### **MATRIKE**

Matrika axb pomeni: a vrstic in b stolpcev

 $*$  Zapis matrike:  $>>A=[a,b,c;d,e,f]$ \* Združevanje matrik: >>[A,B] - zlepi prvo do druge >>[A;B] - zlepi prvo pod drugo \* Posebne matrike: - enotina matrika: >>ones(a,b) - matrika samih enic - diagonalna matrika:  $\gg$ eye(a,b) - matrika ki ima na diag. 1 drugod 0 - ničelna matrika: >>zeros(a,b) - matrika samih 0 \* Trikotne matrike: >>triu(A) - zgornjetrikotna matrika >>tril - spodnjetrikotna matrika \* Transponirana matrika: >>transpose(A) ali >>A'  $*$  Inverzna matrika:  $>>inv(A)$  $>>pinv(A)$  - psevdoinverzna matrika \* Matrike slučajnih vrednosti: >>rand(a,b) -vrednost so med 0 in 1 \* Matrika določenih vrednosti: >>repmat(xyz,a,b) - če xyz=5 je to matrika samih 5 \* Matrika zaokroževanja: >>fix(A) -vsa decimalna mesta odreže \* Matrika podmatrike: >>repmat([xyz1,xyz2;xyz3,xyz4],a,b) - matrika reda axb podmatrik Primer za  $a=1$ ,  $b=2$ : xyz1 xyz2 xyz1 xyz2 xyz1 xyz2 xyz1 xyz2 \* Matriko spremenimo v stolpec:  $>>A($ :) \* Diagonala matrike:  $\geq$ diag(A) \* Ničelni prostor matrike: >>null(A)  $*$  Rang matrike:  $>>rank(A)$ \* Razcep matrike po singularnih vrednostih:  $>>svd(A)$ \* Lastne vrednosti in lastni vektorji matrike:  $\gg$ eig(A) \* Determinanta matrike:  $>>det(A)$ \* Pogojenost matrike: >>cond(A) \* Eliminacija matrike: >>rref(A) - naredi zgornjo trikotno matriko-eliminira spremenljivke \* Ortogonalni vektor: >>orth(A) - ortogonalni vektorji, ki so baza zaloge vrednosti matrike \* Velikost matrike: >>size(A) - 1.vrednost so vrstice, 2.vrednost pa stolpci  $\ge$ >size(A,1) - število vrstic matrike >>size(A,2) - število stolpcev matrike \* Zaporedja števil: >>x=a:stopnja:b - Če je a=1,stopnja=0.5,b=3 je x=1,1.5,2,2.5,3 - Če je stopnja negativna jih izpiše v obratnem vrstnem redu \* Element matrike:  $>>A(a,b)$  - pove element na lokaciji a-ta vrsica, b-ti stolpec

 $>>A(a)$  - pove element ki je v zaporedju na tem mestu(gre po stolpcih)

\* Izpis podmatrike:  $>>A(a:b,c:d)$  - podmatrika od a do b-te vrstice in od c do d-tega stolpca  $>>A(a:b,c:end)$  - end pomeni do konca matrike

\* Izpis členov iz matrike:  $>>A([a],[c,d])$  - iz a-te vrstce izpiše c in d-ti člen

\* Spreminjanje členov v matriki: >>max(A,a) - člene v matriki ki so manjša od a jih zamenja z a >>max(A,[],1) - vektor, ki ima člene max od vsakega stolpca  $\geq$ max $(A, []$ ,2) - stolpec, ki ima za člene max od vsake vrstice

\* Spreminjanje oblike matrik: >>flipud(A) - stolpci v obratnem vrstnem redu >>fliplr(A) - vrstice v obratnem vrstnem redu  $\ge$ reshape(A,a,b) - zmeša matriko, a\*b je število elementov

## **OPERACIJE Z MATRIKAMI**

\* Operacije: >> + - \* / \ ^ ' desno deljenje levo deljenje potenciranje transponiranje

#### **VEKTOR**

\* Zapis vektorja: >>linspace(a,b,xyz) - a=zgornja, b=spodnja meja, xyz=št.elementov

\* Razdalie med vektorii:  $\gg$ norm $(x1-x2)$ 

\* Norme vektorjev:  $\gg$ norm $(x1,1) = \max(\text{sum}(abs(x1)))$  - Prva norma  $\frac{1}{2}$  - Druga norma

# **VEKTORSKE FUNKCIJE**

```
* Dolžina: >>length(x1)
```
- \* Najmanši/največji:  $\gg$ min(x1), max(x1)
- \* Disperzija:  $>>var(x1) = sum((x1-mean(x1))^2)/(length(x1))$
- \* Standardna deviacija:  $>>$ std $(x1)$
- \* Vsota:  $>>sum(x1)$  $\geq$ cumsum $(x1)$  - kumulativna vsota
- \* Produkt:  $>>$ prod(x1)  $\ge$ >cumprod(x1) - kumulativni produkt  $\rightarrow$ dot(x1) - skalarni produkt >>cross(x1) -vektorski produkt

```
* Razlika: >-diff(x1)
```

```
* Vektor praštevil \ggprimes(x1)
```

```
* Urejanje členov vektorja po velikosti >>sort(x1)
```
### **ARITMETIKA**

\* Najmanjša razdalja med dvema predstavljivima številoma: >>eps - to je 2.2\*exp-16

\* Največje predstavljivo št: > > realmax - to je  $1.7*$ exp308

\* Najmanjše predstavljivo št: >>realmin - to je 2.2\*exp-308

\* Največje predstavljivo št: >>realmax - to je 1.7\*exp308

\* Zapisi: >>format long/short >>format rat - zapis z ulomki

#### **OPERACIJE Z POLJI**

\* Operacije: + - .\* ./ .\ .\ .\ .\ desno deljenje levo deljenje potenciranje transponiranje

## **ELEMENTARNE FUNKCIJE**

- \* Kvadratni koren:  $>>$ sqrt $(x1)$
- \* Funkcije: >>log2, log10, exp

### **LOGIČNI RELACIJE, OPERATORJI IN FUNKCIJE**

\* Relacije:  $>>$  ==  $~\sim$   $~>$   $~<$   $~>$   $~>$  ekvivalenca ni enako večje manjše večje ali enako manjše ali enako \* Operacije:  $>$  | & xor ~ ali in isklučno ali negacija \* Iskanje:  $\gg$ find(x1>a) - dobimo vektor, katerega indeksi so večji od a \* Logične operacije z matrikami: >>all(A) - vektor 0 in 1, 0 = če je vsaj en člen v stolpcu enak 0  $\ge$ all(A,2) - stolpec 0 in 1, 0 in 1 dobimo pri istih pogojih >>any(A) - vektor 0 in 1, 0 dobimo če so vsi členi v stolpcu enaki 0  $\geq$ any(A,2) - stolpec 0 in 1, 0 in 1 dobimo pri istih pogojih \* Funkcije:  $\ge$ isequal(A) - sta polji identični?  $\ge$ isempty $(A)$  - prazno polje? >>ischar(A) - črkovni niz? >>islogical(A) - polje logičnih vrednosti? >>isnumeric(A) - polještevil? >>isreal(A) - polje realnih števil?<br>>>ismember(A) - pripada množic - pripada množici?  $\ge$ unique $(A)$  - vrne elemente polja brez ponovitev >>intersect(A) - presek  $\Rightarrow$ union(A) - unija >>setdiff(A) - razlika množic  $\ge$ >setxor(A) - simetrična množic

# **PROGRAMIRANJE V MATLABU**

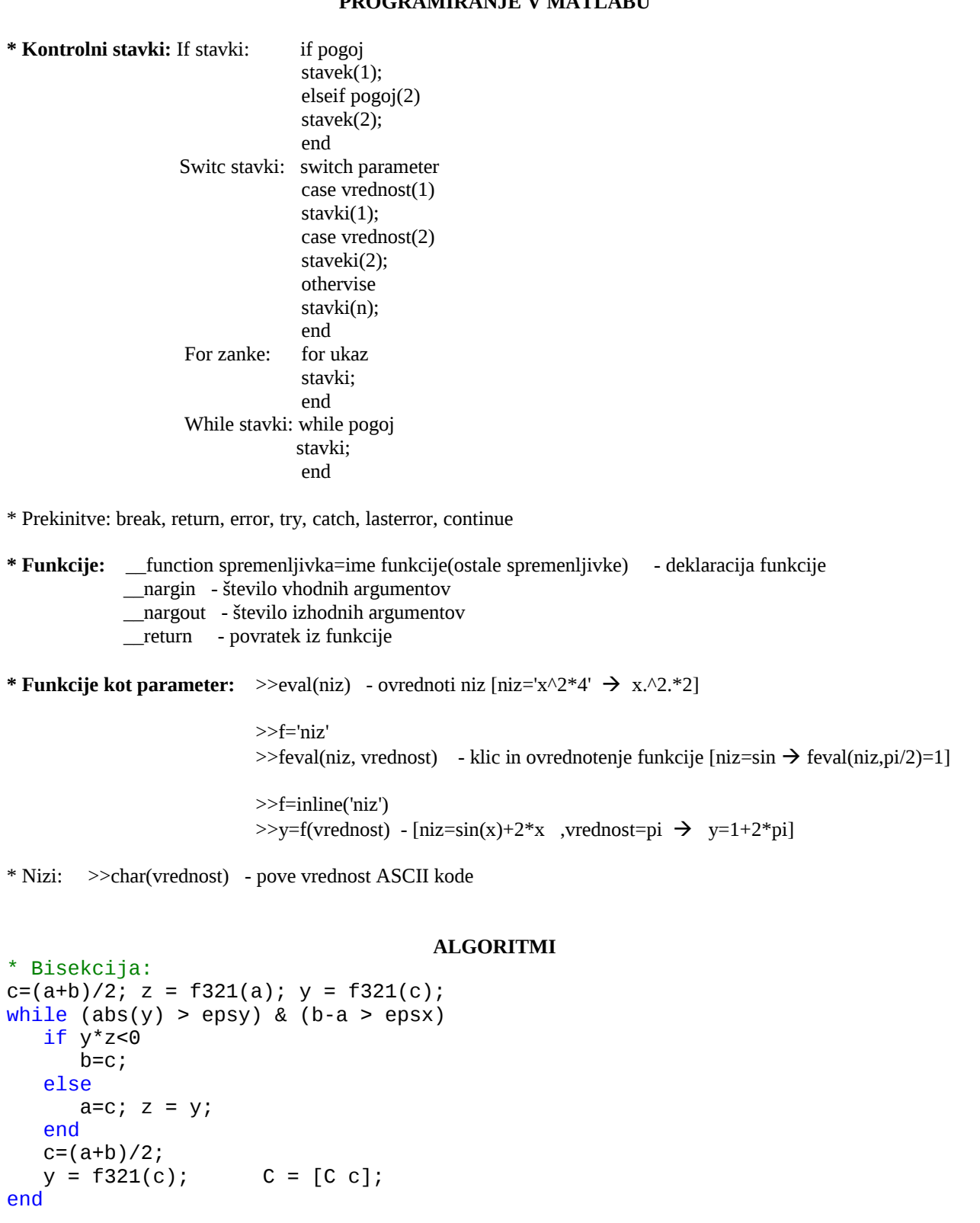

```
* Negibna točka
function[x,X]=negibna(f,x,e,n)
X=x;
for k=1:n
 x=eval(f)
 if abs(X(end)-x)<e,return,end;
 X=[X,x];
```

```
 end
*(x,X)=\text{regular}(f,a,e)* vhod:
* f funkcija,
* a(1) in a(2) krajisci zacetnega intervala,
* e natancnost.
* izhod:
* x resitev enacbe,
* X matrika krajisc vmesnih intervalov.
function [x,X] = \text{regular}(f,a,e)format long g;
N=0;X=[a(:)''];
x=a(1);f1=eval(f);x=a(2); f2=eval(f);
if abs(f1)<e x=a(1);return;end;
if abs(f2)<e x=a(2); return; end;
if sign(f1)==sign(f2) error('regula: napaka(1)');end;
while 1
   N=N+1;
   x=a(1); f1=eval(f);
   x=a(2); f2=eval(f);
    x=a(2)-f2*(a(1)-a(2))/(f1-f2);
    fx=eval(f);
    if sign(fx)~=sign(f1) 
      a(2)=x; else
      a(1)=x; end
   if (abs(fx) < e) | (abs(a(1) - a(2)) < e) break;
    end
X=[X; a(:)'];
end
return
```